# EA-4000 API USER GUIDE

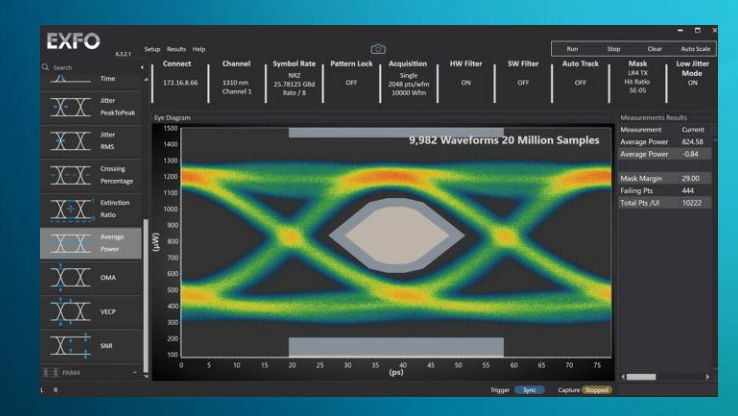

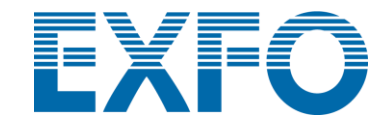

## Change Log

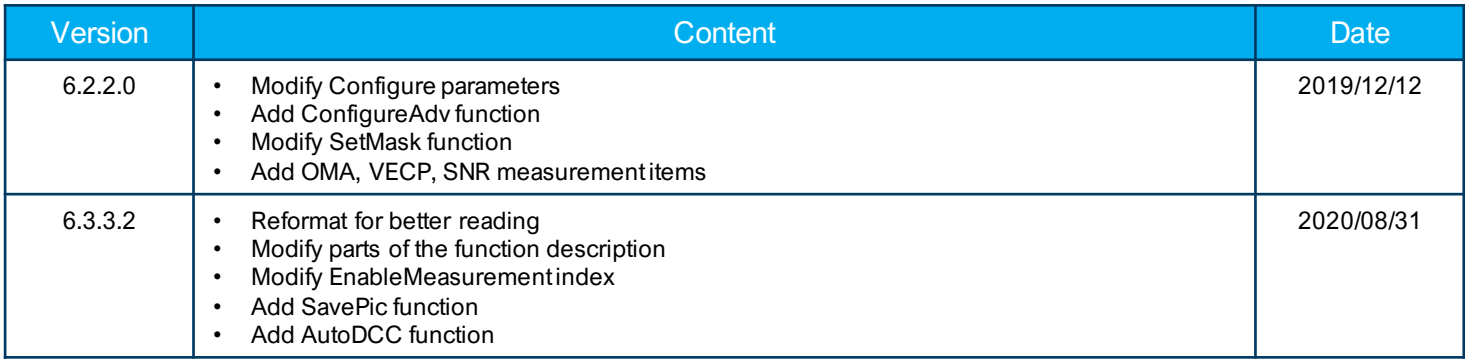

### Setup for API to control EA7000 on PC

Before API to control EA7000, please open EA7000 GUI and connect the EA7000

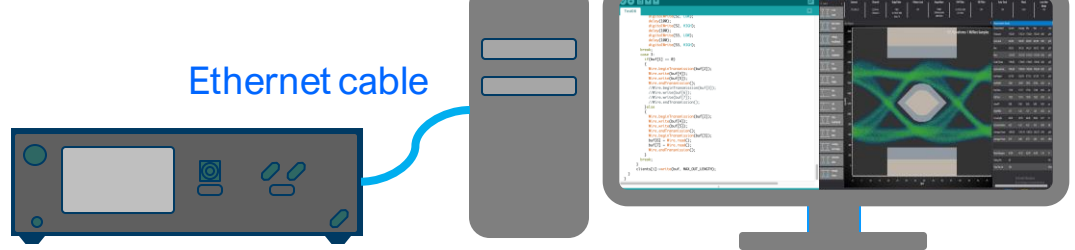

#### **Connect**

The first step to control EA7000 is using **Connect**function to connect EA7000 with PC.

➢ private static extern bool Connect (string IP, ref bool FWUpgradeNotRequired);

Return True: connected ; Return False: connect fail

IP : IP Address

FWUpgradeNotRequired :

- True : Need to upgrade FW. Please use GUI for upgrade.
- False: FW is up to date. No need FW upgrade.

#### **Disconnect**

Please use **Disconnect** function, before you stop or close your program.

 $\triangleright$  private static extern bool Disconnect();

Return True: connected ; Return False: connect fail

#### **IsConnected**

Check connection status.

➢ private static extern bool IsConnected();

Return True: Is Connected ; Return False: Disconnected

### **Configure**

Configure EA7000 settings. After calling **Configure** function, please call **ClearData** function.

➢ private static extern bool Configure (

unsigned char chIndex, double lineRate, int patternLength, unsigned char clkDiv);

#### Return True: Success ; Return False: Fail

chIndex : Channel Index is one HEX byte 0xAB

- A = 0 [Electrical] 1 [Optical 850 nm] 2 [Optical 1310 nm] 3 [Optical 1550 nm]
- B = 1 [Optical] 2 [Electrical]
- ex : Electrical index = 0x02, Optical 850 index = 0x11, 1310 index = 0x21, 1550 index = 0x31

lineRate : Line Rate ex: 25.78125, 26.5625, etc. patternLength : Default is Eye Mode (1) clkDiv : 8, 16, 32, 64, 80, and 128

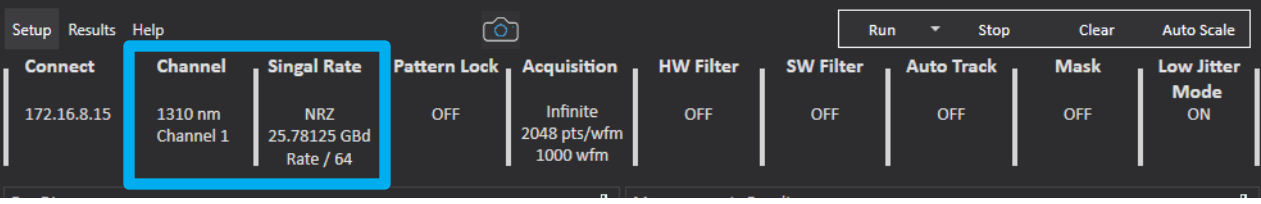

#### **Advanced Configure**

You can use **ConfigureAdv** to do more detail Setting. After calling **ConfigureAdv** function please call **ClearData** function first.

➢ private static extern bool ConfigureAdv ( byte chIndex, double lineRate, int patternLength, byte clkDiv, byte thresholdHigh, byte thresholdMid, byte thresholdLow, byte eyeBoundaryLeft, byte eyeBoundaryRight, byte jitterRange);

#### Return True: Success ; Return False: Fail

chIndex : Channel Index is one HEX byte 0xAB

• A = 0 [Electrical] 1 [Optical 850 nm] 2 [Optical 1310 nm] 3 [Optical 1550 nm] • B = 1 [Optical] 2 [Electrical] ex : Electrical index =  $0x02$ , Optical 850 index =  $0x11$ , 1310 index =  $0x21$ , 1550 index =  $0x31$ lineRate : Line Rate ex: 25.78125, 26.5625, etc. patternLength : Default is Eye Mode (1) clkDiv : 8, 16, 32, 64, 80, and 128 thresholdHigh : default setting 80 for 80% thresholdMid : default setting 50 for 50% thresholdLow : default setting 20 for 20% eyeBoundaryLeft : default setting 40 for 40% eyeBoundaryRight : default setting 60 for 60% jitterRange : default setting 3

#### **SetFilter**

Set hardware filter on or off.

➢ private static extern bool SetFilter ( byte filterSelect );

Return True: Success ; Return False: Fail

filterSelect : 1: ON, 0: OFF

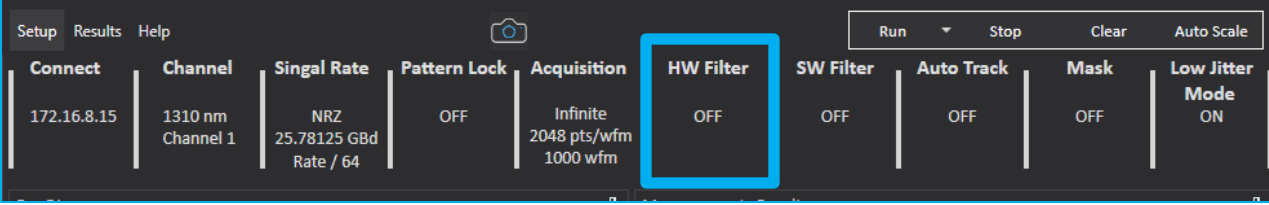

#### **SetMask**

Set mask margin parameters.

➢ private static extern bool SetMask ( byte maskSelect, int failingCount, double failingRatio );

Return True: Success ; Return False: Fail

maskSelect :

0: OFF 1: 4WDM Rx

2: ER4 TX

 $3: I R4 T X$ 

4: SR4 TX

5: SR4 RX  $6:$  CLR4

 $7:$  CLR4 FFC

8: CWDM4 TX 9: CWDM4 RX

10: PSM4 RX

11: SWDM4 RX

12: 32GFC MM

13: 32GFC SM

14: EDR Cable IN

15: EDR Cable Out

failingCount : Failing Count (-1 = Disabled)

failingRatio : Failing Ratio (Is Cative if failingCount = -1)

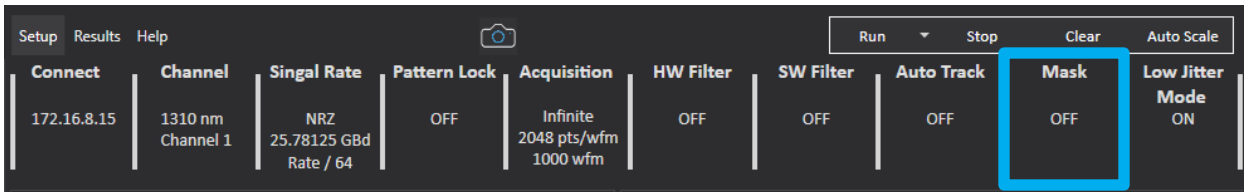

#### **IsClockLocked**

Check clock locking status.

➢ private static extern bool IsClockLocked();

Return True: Locked ; Return False: Unlocked

#### **ClearData**

Clear eye diagram and measurement results.

➢ private static extern bool ClearData ();

Return True: Success ; Return False: fail

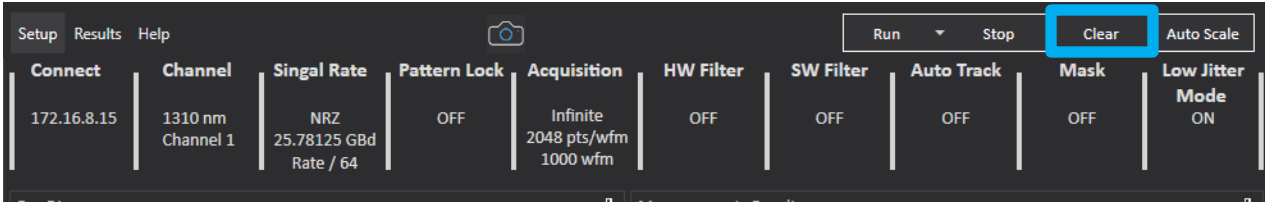

#### **AutoScale**

Scale eye diagram automatically.

➢ private static extern bool AutoScale(); Return True: Success ; Return False: Fail

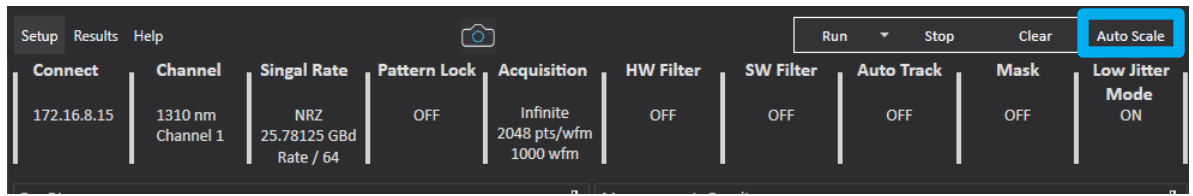

#### **RunCapture**

Start to capture signal.

➢ private static extern bool RunCapture(); Return True: Success ; Return False: Fail

#### гоп Setup Results Help Run Stop Clear **Auto Scale Singal Rate** , Pattern Lock, Acquisition **HW Filter SW Filter Auto Track Connect** Channel **Mask Low Jitter Mode** Infinite 172.16.8.15 1310 nm **NRZ** OFF OFF **OFF** OFF OFF ON 2048 pts/wfm Channel 1 25.78125 GBd 1000 wfm Rate / 64

#### **IsRunning**

Check capture status, when return true the EA7000 is still running capture.

- $\triangleright$  private static extern bool IsRunning ();
- Return True: Running ; Return False: Stop

#### **StopCapture**

Stop running capture.

➢ private static extern bool StopCapture(); Return True: Success ; Return False: Fail

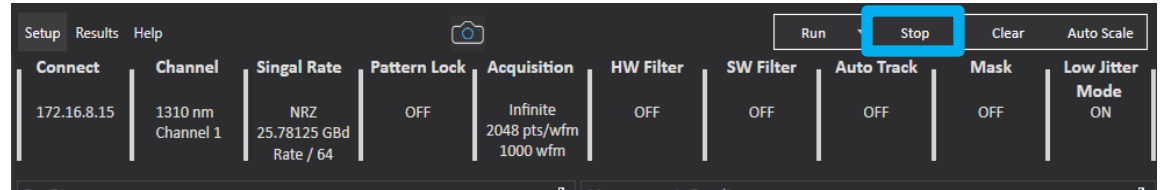

### **ConfigCapture**

Configure EA7000 capture settings.

#### ➢ private static exterprivate static extern bool ConfigCapture ( byte type, int numberOfPoints, bool clearData, bool autoTrack);

#### Return True: Success ; Return False: Fail

type : 0:Infinite, 1: Repetitive, 2: Single numberOfPoints : Number of point, default 0x40000 clearData : Clear Data before capture autoTrack : Auto Track low frequency phase swing

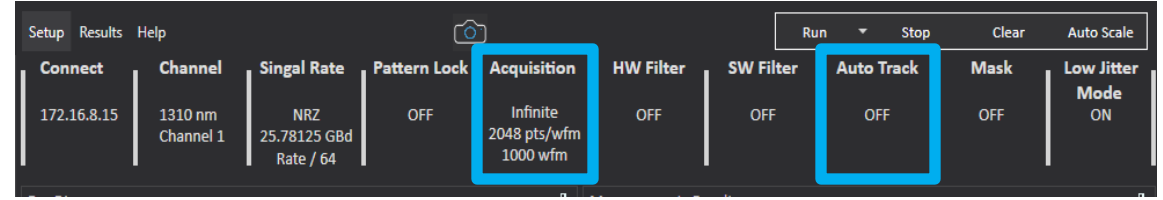

#### **EnableMeasurements**

Enable measurement items.

➢ private static extern bool EnableMeasurements ( byte[] enable);

Return True: Success ; Return False: Fail

Enable : please define enable[] length to 40 Enable : set 1 ; Disable : set 0

results[0] = One level results[1] = Zero level  $results[2] = Min$ results[3] = Max results[4] = Peak To Peak results[5] = Eye Amplitude results[6] = Eye Height results[7] = Eye Width results[8] = Rise Time results[9] = Fall Time results[10] = Jitter PP results[11] = Jitter RMS results[12] = Crossing % results[13] = Extinction Ratio results[14] = AOP μW results[15] = AOP dB results[16] = OMA results[17] = VECP results[18] = SNR results[19] = Reserved

results[20] = Reserved results[21] = Reserved results[22] = Reserved results[23] = Reserved results[24] = Reserved results[25] = Reserved results[26] = Reserved results[27] = Reserved results[28] = Reserved results[29] = Reserved results[30] = Reserved results[31] = Reserved results[32] = Reserved results[33] = Reserved results[34] = Reserved results[35] = Reserved results[36] = Reserved results[37] = Reserved results[38] = Reserved results[39] = Reserved

#### **GetMeasurements**

Get the measurement results.

➢ private static extern bool GetMeasurements (double[] results);

Return True: Success ; Return False: Fail

Results : Please define results[] length 40 to get all result result results[0] = One level

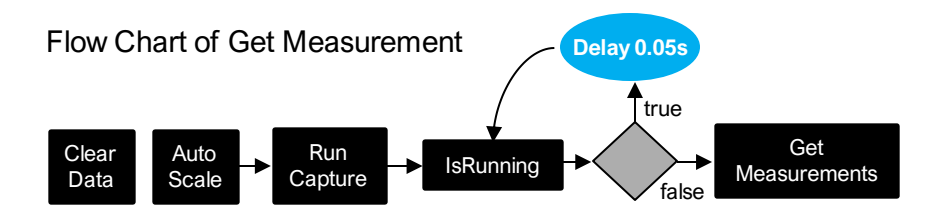

results[1] = Zero level  $results[2] = Min$ results[3] = Max results[4] = Peak To Peak results[5] = Eye Amplitude results[6] = Eye Height results[7] = Eye Width results[8] = Rise Time results[9] = Fall Time results[10] = Jitter PP results[11] = Jitter RMS results[12] = Reserved results[13] = Eye Height Top results[14] = Eye Height Base results[15] = Reserved results[16] = Crossing % results[17] = Extinction Ratio results[18] = max Mask Margin results[19] = Failing Points results[39] = Reserved

results[20] = Average Power (μW) results[21] = Average Power (dBm) results[22] = OMA results[23] = VECP results[24] = SNR results[25] = Reserved results[26] = Reserved results[27] = Reserved results[28] = Reserved results[29] = Reserved results[30] = Reserved results[31] = Reserved results[32] = Reserved results[33] = Reserved results[34] = Reserved results[35] = Reserved results[36] = Reserved results[37] = Reserved results[38] = Reserved

#### **SavePic**

Capture GUI screen and save it as PNG picture.

 $\triangleright$  private tatic extern bool SavePic (string path);

Return True: Success ; Return False: Fail

Path : Path of saving picture

### **AutoDCC**

Compensate dark current automatically.

➢ private tatic private static extern bool AutoDCC (string result);

Return True: Success ; Return False: Fail

Result :

- 0 : Error Connection
- 1 : Successful
- 2 : Please disconnect the optical source
- 3 : Please make sure to have a valid Clock Input

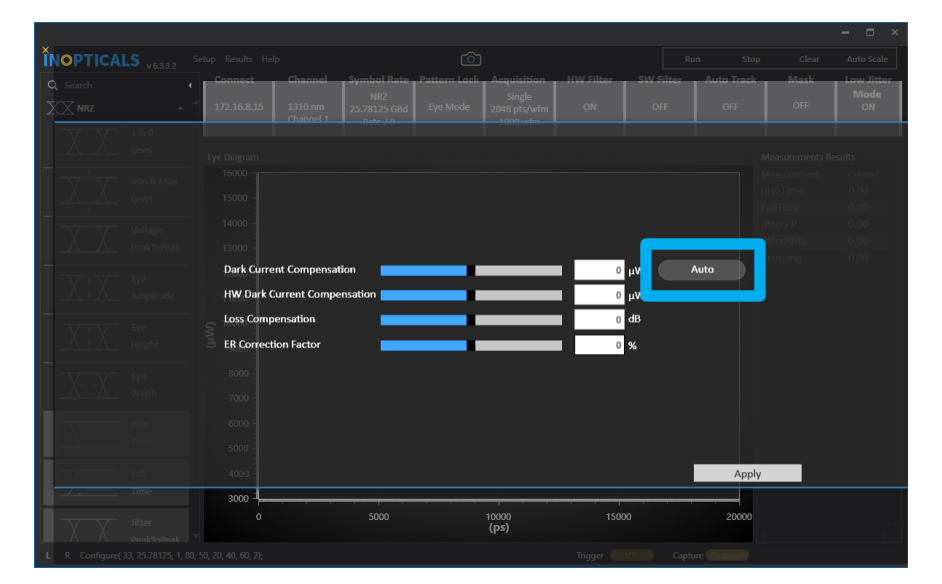